Everything that I have told you to do is 100% true, but there are some things that you need to use caution with when you crack Adobe Photoshop. You cannot modify the original Photoshop software, and you cannot modify the software in any way. You also cannot give or sell the crack to others, as you are breaking the agreement you made when you bought the software. Adobe Photoshop is software that is designed to be used by professionals, and it cannot be used to do anything illegal. Using a crack to circumvent the product's license key violates copyright laws.

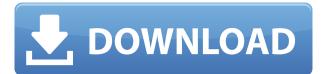

Next is the Content-Aware Fill feature. To visualize its power, you need to see the preview of the Adaptive Mask in the Content-Aware panel. The Adaptive Mask is the main tool of research content-aware fill. If you're not familiar with it, it first kills the problem precisely by eliminating the area you don't want to fill, the part that you want to keep in your image. Then it evens out the remaining parts (e.g. white wall in a dark room) with the contents of the surrounding area (e.g. dark wall in a brightly-lit room). You can crop or flatten image and copy and paste layers as well. With your selection tools, you can easily remove parts of an image. Photoshop CS5 has a highly refined Content-Aware Crop. It has a tool called Crop Points that allows you to choose a specific point on an object and use the Crop tool to select or crop that area precisely. You can use the Content-Aware Feather tool to straighten a tilted horizon. It works fast and is not limited to rectangular selections. The Content-Aware Warp tool allows you to quickly fix and improve the topology of photographs. Layer masks allow you to hide parts of the image. It's a great way to rotate, mask, and flip your image. Layer masks are really useful for masking out symmetrical shapes like faces. You can even apply different masks simultaneously on different parts of your image. Layers can be grouped together to save time. However, new layers can still be added. Doing so doesn't overwrite the original layers; you can apply the same or different effects on the added layer.

## Photoshop 2021 (version 22) Download With Product Key [32|64bit] 2023

After choosing a brush size, you're afforded the opportunity to change the color, opacity, and other types of adjustments to it before applying it to your image. There's also the option of painting over your image to apply the variations you want. If you're looking for a new cool effect, then you'll want to download a few Photoshop actions from sites like eSharesware. These actions are nothing more than a layer—similar to a spot—that contains easy-to-create elements. You'll find actions in the Actions menu, under Actions. Adobe Lightroom is a photo sharing application integrated with Adobe Creative Cloud in which photographers can organize and edit RAW images alongside JPEG and TIFF files, while automatically cleaning up important camera defects such as lens distortions and noise, in just one platform. Photoshop is a powerful and complex software program that has been widely adopted by creative professionals all over the world. Photoshop has such a vast breadth of use cases from retouching images to filmmaking and creating web content — that you can't do it without it. That's why we're so excited about Photoshop Camera on iPhone, where you can bring incredible Photoshop magic directly to the point of capture. Yosemite is a great example of the creative potential of this feature. Here we've taken the dramatic hyperangled lens footage of Apple's iPhone 7 Plus to artistically re-create the reverse angle of an image taken from that same capture. The result is a totally unique take on a familiar scene. 933d7f57e6

## Photoshop 2021 (version 22) Download free Torrent Full Product Key For PC [32|64bit] 2023

With the release of the publishing architecture of the Path 3D feature set, we're opening the doors to the blend visualization pipeline for 3D in Adobe Max, making the creation of 3D masks and animations a significantly easier process, both for the user and the developer. Note : Starting from Version 24, now we will be updating the blog title in every post. Also, you may see the post title in double or triple or more than double words. This is due to the cool feature of the blog wordpress.com. So this blog was named - Adobe Photoshop Features - October 2015. You will find a similar title for the posts added in June 2014 and thereafter. However, expect some disruption in this new feature. In this new blog entry, we will discuss only one tip. It is not an advanced technique used by professionals, but quite a basic feature that you use in Photoshop daily to edit your photos, videos and edit your photos from sheer retouching. If you download the Adobe Creative Cloud Application from the Creative Cloud Application web site , you will notice a new feature in Photoshop - Editing in Dark mode. This feature enables you to open images in dark mode in Photoshop instead of the traditional light mode. This new feature was introduced recently in Photoshop to simplify the editing work on black and white images. I have seen many posts online that says you can not use this feature for their editing needs. However, I would like to remove the confusion on using this feature.

download adobe photoshop 2021 for pc download adobe photoshop fix for pc download adobe photoshop full version for pc download adobe photoshop for windows 7 pc download adobe photoshop setup file for pc download adobe photoshop 7 for pc download adobe photoshop full version for pc free download adobe photoshop cs3 for pc free download adobe photoshop for pc windows 10 free download background for editing photoshop

Through the toolset, you can select, change, and modify any aspect of a layer, including its color values and height and width, and you can create, delete, or transform its geometry. You can also manipulate vector and raster layers at the same time. An even more important point: There are no limitations on layers. This is a true layer-heavy editing engine. Images can be stored as JPEGs, or in other file types, and the conversion process is seamless. You can then import them into the other formats supported by Photoshop (including GIF, HTML, and PNG). Just one more thing that Elements and Photoshop can do that Elements and Photoshop Lightroom never tried to do: Quickly organize folders. Photoshop's new Content-Aware Move tool automatically discovers important elements in an image and locates them, moving them into a new, free, empty space in the image file. PsPad is a nifty tool that provides a custom workspace and workspace-window drop-down context menu. Features from Photoshop's Actions panel have been transferred to the panel with the utility. This includes some 3D graphics-toolset goodies, like responsive 3D and the Smudge tool. And you'll spot some of the other familiar abilities, like masking, Smart Object transforms, and layer creation. Here's my favorite new feature in Photoshop - Photoshop paste and crop. Photoshop Elements 2017 and Photoshop CC offer a similar tool, but it's never been as seamless as this. As soon as you start pasting content onto a canvas, or adding a new layer, for instance, the program automatically and seamlessly copies the background. The mosaic feature lets you choose pieces of your image and to paste in new ones. All you do is use the paintbrush tool to pick areas you want and to paste, and Photoshop Elements does the rest. Creative Cloud users will have the option of downloading a mosaic plugin. And you can accomplish a similar task in Camera Raw, though the image-analysis feature is slicker now.

Explore topics like resizing an image, create and edit graphics, crop your photo, edit video, create online videos, and perform other functions with Photoshop, in order to enhance your workflow, save time and make better results.Sometimes Photoshop can be a bit complicated to learn. To help you, we have put together some of the best tips and tricks to improve learning Photoshop, and help you to streamline the process. Adobe Photoshop is the undisputed industry leader for digital imagery tools. Adobe Photoshop is the standard of the graphics industry, and it has a tremendous amount of power, including the toolset can be modified in a simple way, and this is another reason why Photoshop is used globally. Photoshop CC 2019 has about many new features that revolutionizes the way a user use Photoshop. Imagine that, the latest version of Photoshop will give you a lot of support in creating amazing websites and other visuals. These are some of the many new features that Photoshop CC 2019 is bringing to the table. There's a new streamlined monitoring mode feature to help you collaborate more easily by allowing you to share and work on projects together in real-time. New features include the ability to add and move a custom expense account in a customer's financial reports. New actions are available to import and export XML data files for a more streamlined workflow. There's even a new app for the iPad to get you out of your office and on a mobile design. You don't have to wait for your entire creative project to be optimized; every tool on a page can be updated in one click. The update might seem small, but it allows for a more robust workflow and more supported tools. Ridiculous new tools such as the Instant Clone Stamp tool, the Healing Brush, the Liquify tool, the Photoshop Plug-in, and the new Remix + feature, that is available on any page for any project. The one thing that makes me excited about Photoshop is that the online community can get together to share their learning and experience. This is how I started learning, and this is why I look forward to what is coming next.

https://new.c.mi.com/my/post/412500/KannumKannumTamilmovieDvDRip700Mb https://new.c.mi.com/my/post/413993/Windows\_10\_Build\_10166\_X86\_AIO\_En-us\_ByWhiteDe athT https://techplanet.today/post/main-hoon-na-2004-dvdrip-download-best https://new.c.mi.com/ng/post/37924/Download\_Makro\_Tantra\_Battle\_Bot\_WORK https://techplanet.today/post/crack-airsimmer-a320-fs2004-work https://techplanet.today/post/37929/Yugioh\_Legacy\_Of\_The\_Duelist\_Save\_File\_Pc\_CRACKED https://new.c.mi.com/ng/post/478508/Godswar\_Online\_Hack\_V209r13 https://techplanet.today/post/dhtmlxsuite-pro-full-verified-14 https://new.c.mi.com/ng/post/38368/Dllr\_Dui\_16\_Quarterly\_Employment\_Report\_TOP

Adobe Photoshop is the most advanced and fastest photo-editing software readily available as an image editing program. It enables users to tackle various tasks and images, ranging from editing photos, enhancing the skin, fixing blurry and broken photos, to creating photo retouching. Photoshop also enables you to add effects, change colors, and make changes to the brightness, orientation, and resolution of images. As a professional photo editor, it is important that you master various editing tools, including creating new layers, using filters, enhancing the skin, fixing broken photos and so on. The fastest way to edit your photo is to use Adobe Photoshop. Adobe Photoshop is a must for all graphic designers and illustrators. It's a powerful tool used for photo editing, image retouching, photo compositing, and many other image types. Not sure that Elements is enough for you? Check out the big-band-of-light Photoshop features Working on Flash files means you can bring your image creations into the Flash program and export them to other programs such as InDesign and Illustrator. Once you've got a Flash file, you can easily export it as either a SWF or a FLA. You can also split a SWF up into code and linked assets. You could use this technique to create a file that's resolution-independent, or you could export a background to be used by a graphic of your own, or you could export it as a variable with parameters. In addition to publishing tools, Adobe has also made Layer Blending available to Elements users. This new feature can be used on masks, transparency layers, and any other layer in which different layers blend into each other. This function eliminates the need to run all shapes or layers through the smart object or pathfinder tools. By default, the layer blending feature is enabled in the

Transparency panel. The user can also adjust the blending function (e.g., Color Burn, Multiply, Lighten and so on) under Effects > Effects > Blending. In addition, the user can control blend modes (additive, subtractive, multiply, divide, etc.) And the user needs not to be a pro.

https://www.aimeit.com/wp-content/uploads/2022/12/1671807524-b4a576d6f2a11bc.pdf https://pharmtechtitans.com/wp-content/uploads/2022/12/Adobe-Photoshop-2021-Free-Regist ration-Code-New-2022.pdf https://dottoriitaliani.it/ultime-notizie/senza-categoria/download-free-photoshop-2021-version -22-1-1-serial-key-serial-key-windows-10-11-lifetime-patch-2022/ https://fullrangemfb.com/wp-content/uploads/2022/12/feataur.pdf https://pelangideco.com/wp-content/uploads/2022/12/yadbir.pdf https://kooperativakosjeric.rs/wp-content/uploads/2022/12/peremo.pdf https://greenearthcannaceuticals.com/photoshop-stijlen-downloaden-top/ https://www.thesmilecraft.com/wp-content/uploads/2022/12/Adobe\_Photoshop\_2020\_Free\_D ownload\_For\_Lifetime\_Windows\_7\_RE.pdf https://www.grenobletrail.fr/wp-content/uploads/2022/12/Download-Adobe-Photoshop-Windo ws-7-32-Bit-Free-HOT.pdf

https://xn--80aagyardii6h.xn--p1ai/wp-content/uploads/2022/12/savista.pdf

Adobe Photoshop is a photo editing application and a part of the Adobe Photoshop suite that allows users to enlarge and reduce images, remove red eye, apply special effects, retouch skin imperfections, and add text to photos for a variety of purposes. The software can be used to edit scanned, digital photographs, line art, GIFs, and JPEGs. The Macintosh version of Photoshop is an Adobe program for desktop multimedia on Macintosh computers, published by Adobe Systems, Inc. An earlier version was designed by Bruce Chizen, who is now president of Creative Systems. The quad core processor supported by the graphics hardware makes Adobe Photoshop 2012 the fastest version of the software to date. In comparison, earlier versions would create graphics in real time with the graphics device, reducing the ability to create a straight vector lines that showed up like a watercolor wash. Users could create pictures that looked like they had been painted by hand. So you've downloaded your favorite photo editing app and are ready to work on your latest batch of shots. If it is a social media-style photo editing app like Instagram, you probably think that you'll need to make your edits from scratch. But with a few extra-smart tricks, you can do things like add a spot of red into the corner of a friend's face without having to adjust the photo. This tutorial will show you how to do it, so you can go on to edit the rest of the photo in a way that is as easy to do as the first step.